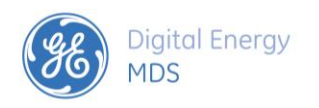

# **GE MDS Orbit MCR™ Applications Guideline**

#### **Via: VPN / IPsec / Port Forwarding / Static (1:1) NAT**

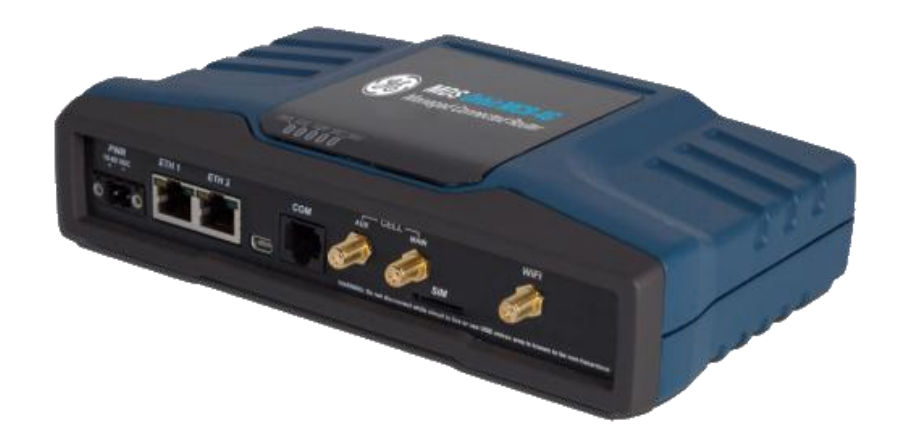

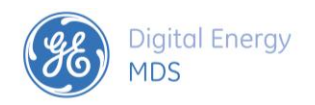

### **APPLICATION NOTES**

The goal of this document is to provide Orbit MCR users with the means to setup networks involving port forwarding or IPsec VPN Tunnels. The following examples are meant to assist in the setting up of these networks or provide insight into the available configurations that the Orbit MCR can provide. Each example will provide a pictorial representation and bulleted information that will highlight the necessary parameters that need to be set in order to achieve the setup.

These examples are designed for use via the Cell Interface. A properly provisioned SIM card will need to be purchased from a cellular provider and installed before Cell configurations can be attempted.

Many of these applications use a 2E1S (2 Ethernet, 1 Serial) hardware configuration. Units with a 1E2S (1 Ethernet, 2 Serial) hardware configuration may require an additional external Ethernet Switch or the use of Wi-Fi.

For additional support or additional knowledge on these setups;

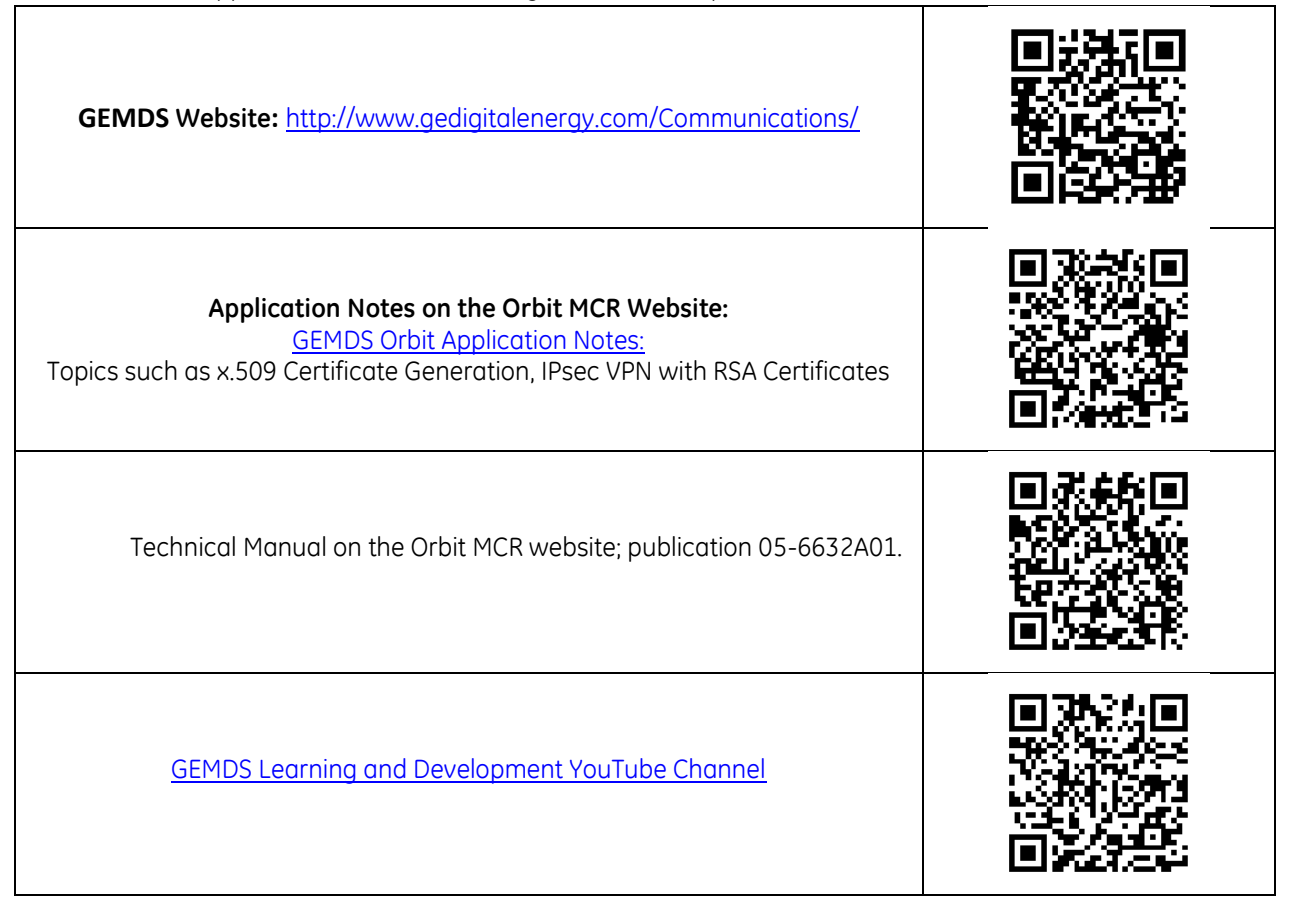

Contact GEMDS directly:

**GE Learning and Development** Email[: training.multilin@ge.com](mailto:training.multilin@ge.com) **905-927-7070**

**Technical Support** [GEMDS.techsupport@GE.com](mailto:GEMDS.techsupport@GE.com) **1-800-474-0964 Option #3**

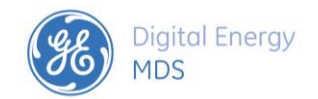

**Internet Protocol Security (IPsec)** is a protocol suite for securing Internet Protocol (IP) communications by authenticating and encrypting each IP packet of a communication session. IPsec includes protocols for establishing mutual authentication between agents at the beginning of the session and negotiation of cryptographic keys to be used during the session. IPsec can be used in protecting data flows between a pair of hosts (host-to-host), between a pair of security gateways (networkto-network), or between a security gateway and a host (network-to-host).[1]

Internet Protocol security (IPsec) uses cryptographic security services to protect communications over Internet Protocol (IP) networks. IPsec supports network-level peer authentication, data origin authentication, data integrity, data confidentiality (encryption), and replay protection.

IPsec is an end-to-end security scheme operating in the Internet Layer of the Internet Protocol Suite, while some other Internet security systems in widespread use, such as Transport Layer Security (TLS) and Secure Shell (SSH), operate in the upper layers at Application layer. Hence, only IPsec protects any application traffics over an IP network. Applications can be automatically secured by its IPsec at the IP layer. Without IPsec, the protocols of TLS/SSL must be inserted under each of applications for protection.

**Internet Key Exchange (IKE)** Before secured data can be exchanged; a security agreement between two computers must be established. In this security agreement, called a security association (SA), both agree on how to exchange and protect information**.**

To build this agreement between the two computers, the Internet Engineering Task Force (IETF) has established a standard method of security association and key exchange resolution named Internet Key Exchange (IKE) which:

- Centralizes security association management, reducing connection time.
- Generates and manages shared, secret keys that are used to secure the information.

This process not only protects communication between computers, it also protects remote computers that request secure access to a corporate network. In addition, this process works whenever the negotiation for the final destination computer (endpoint) is performed by a security gateway.

Port forwarding is a name given to the combined technique of:

- 1. Translating the address or port number of a packet to a new destination
- 2. Possibly accepting such packet(s) in a packet filter (firewall)
- 3. Forwarding the packet according to the routing table.

The destination may be a predetermined network port (assuming protocols like TCP and UDP, though the process is not limited to these) on a host within a NAT-masqueraded, typically private network, based on the port number on which it was received at the gateway from the originating host.

The technique is used to permit communications by external hosts with services provided within a private local area network

**Network address translation** (**NAT**) is a methodology of modifying [network address](http://en.wikipedia.org/wiki/Network_address) information in [Internet](http://en.wikipedia.org/wiki/Internet_Protocol)  [Protocol](http://en.wikipedia.org/wiki/Internet_Protocol) (IP) [datagram](http://en.wikipedia.org/wiki/Datagram) packet headers while they are in transit across a traffic [routing device](http://en.wikipedia.org/wiki/Router_(computing)) for the purpose of remapping one IP [address space](http://en.wikipedia.org/wiki/Address_space) into another. **1:1 NAT** is a method so devices within the same Subnet (or overlapping Subnets) may establish a secure connection.

**Virtual private network** (**VPN**) extends a [private network](http://en.wikipedia.org/wiki/Private_network) across a [public](http://en.wikipedia.org/wiki/Public) network, such as the [Internet.](http://en.wikipedia.org/wiki/Internet) It enables a computer to send and receive data across shared or public networks as if it is directly connected to the private network, while benefiting from the functionality, security and management policies of the private network. A VPN is created by establishing a virtual [point-to-point](http://en.wikipedia.org/wiki/Point-to-point_(network_topology)) connection through the use of dedicated connections, virtual tunneling protocols, or traffic encryptions.

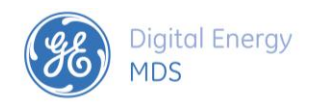

### **Table of Contents**

#### **Contents**

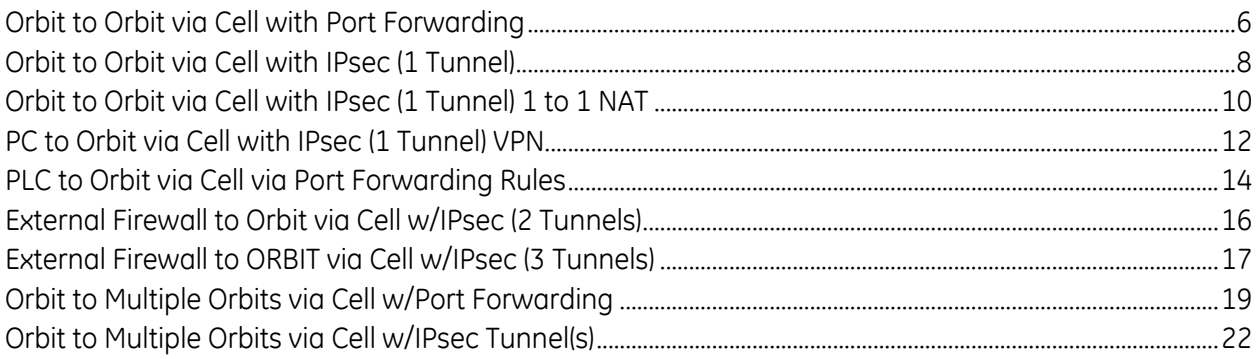

### **YouTube Channel Videos to reference**

### **(w/mouse: Ctrl + Click to follow the link)**

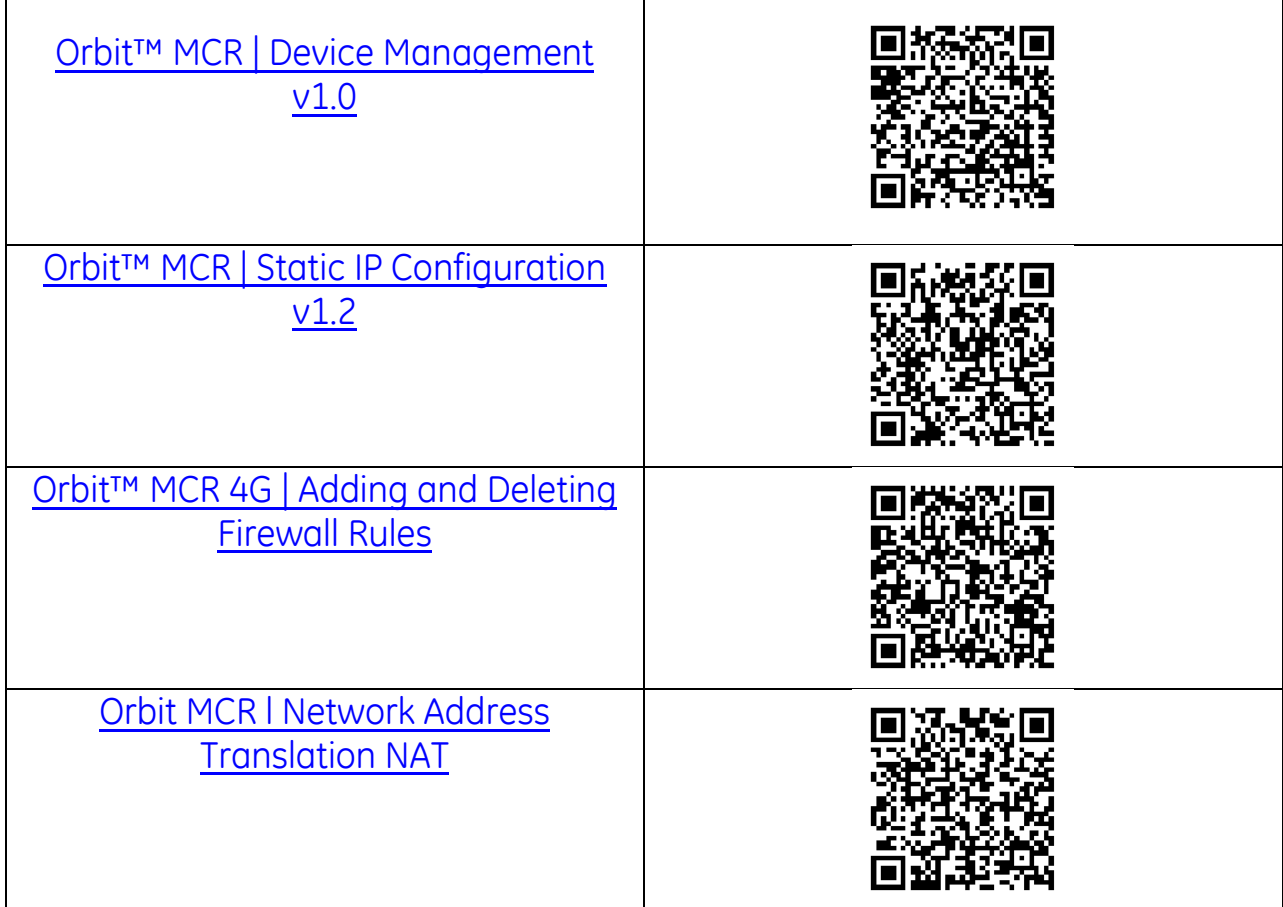

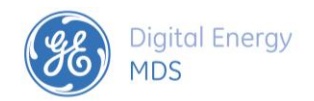

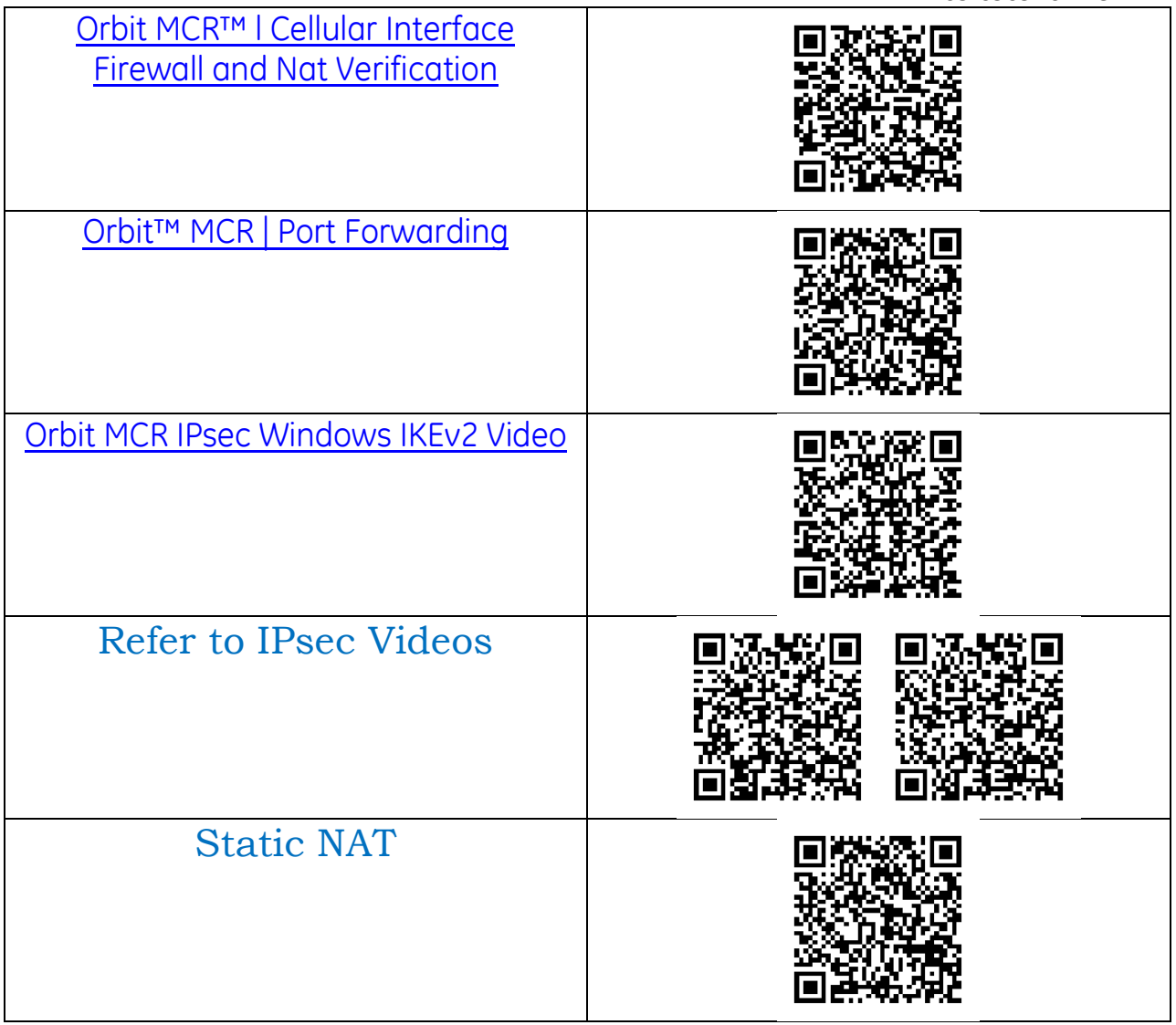

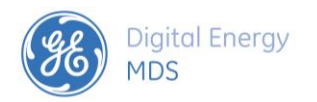

<span id="page-5-0"></span>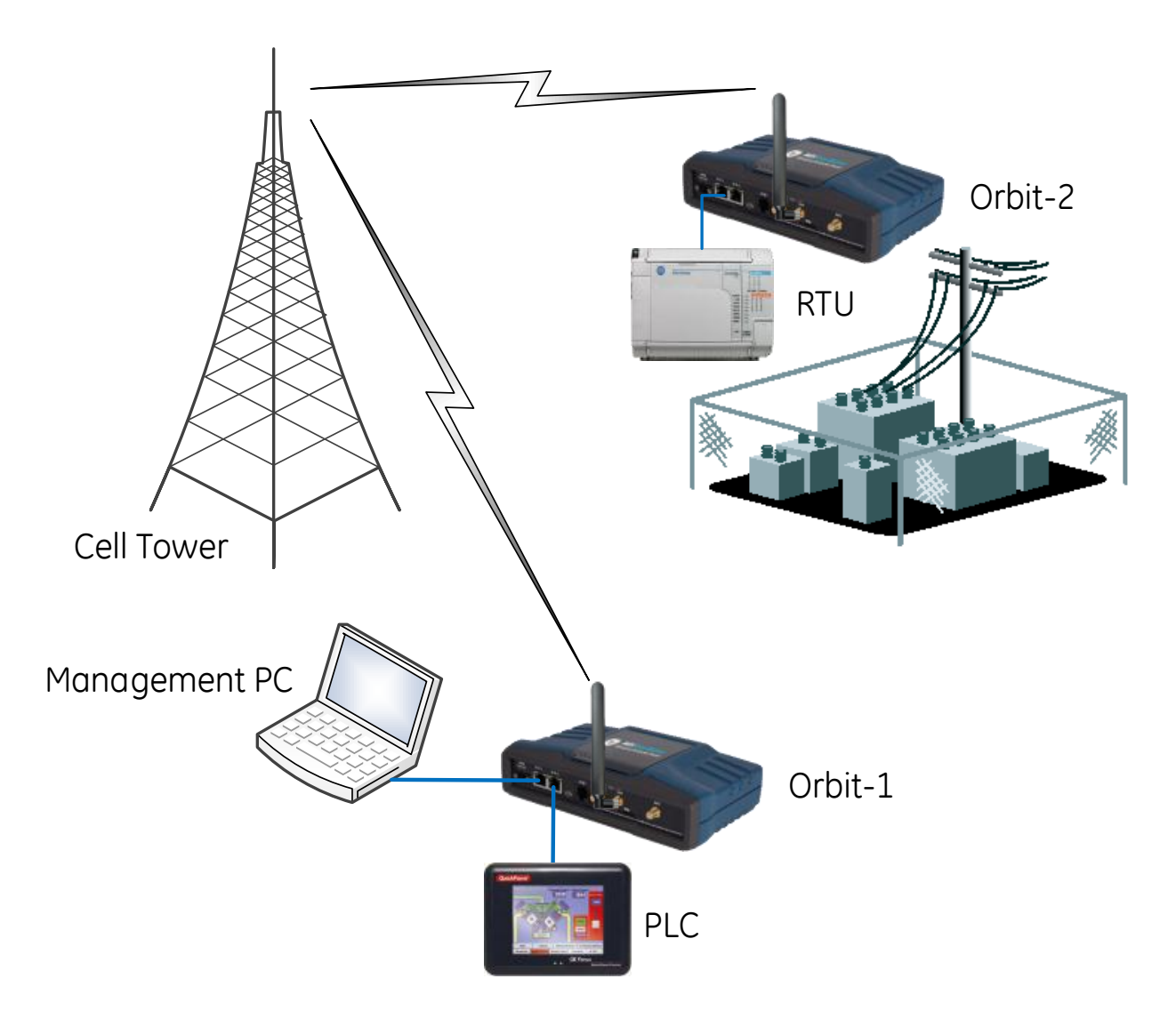

#### **Orbit to Orbit via Cell with Port Forwarding**

- This configuration allows a PLC connected to Orbit-1 to communicate with the RTU on the "LAN" side of Orbit-2.
- This also allows a Management PC to communicate with Orbit-1, Orbit-2, and the RTU through port forwarding rules.

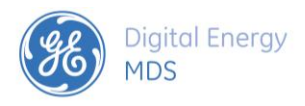

**The following must be configured to both Orbit-1 and Orbit-2;**

### **Orbit to Orbit via Cell w/Port Forwarding**

<span id="page-6-0"></span>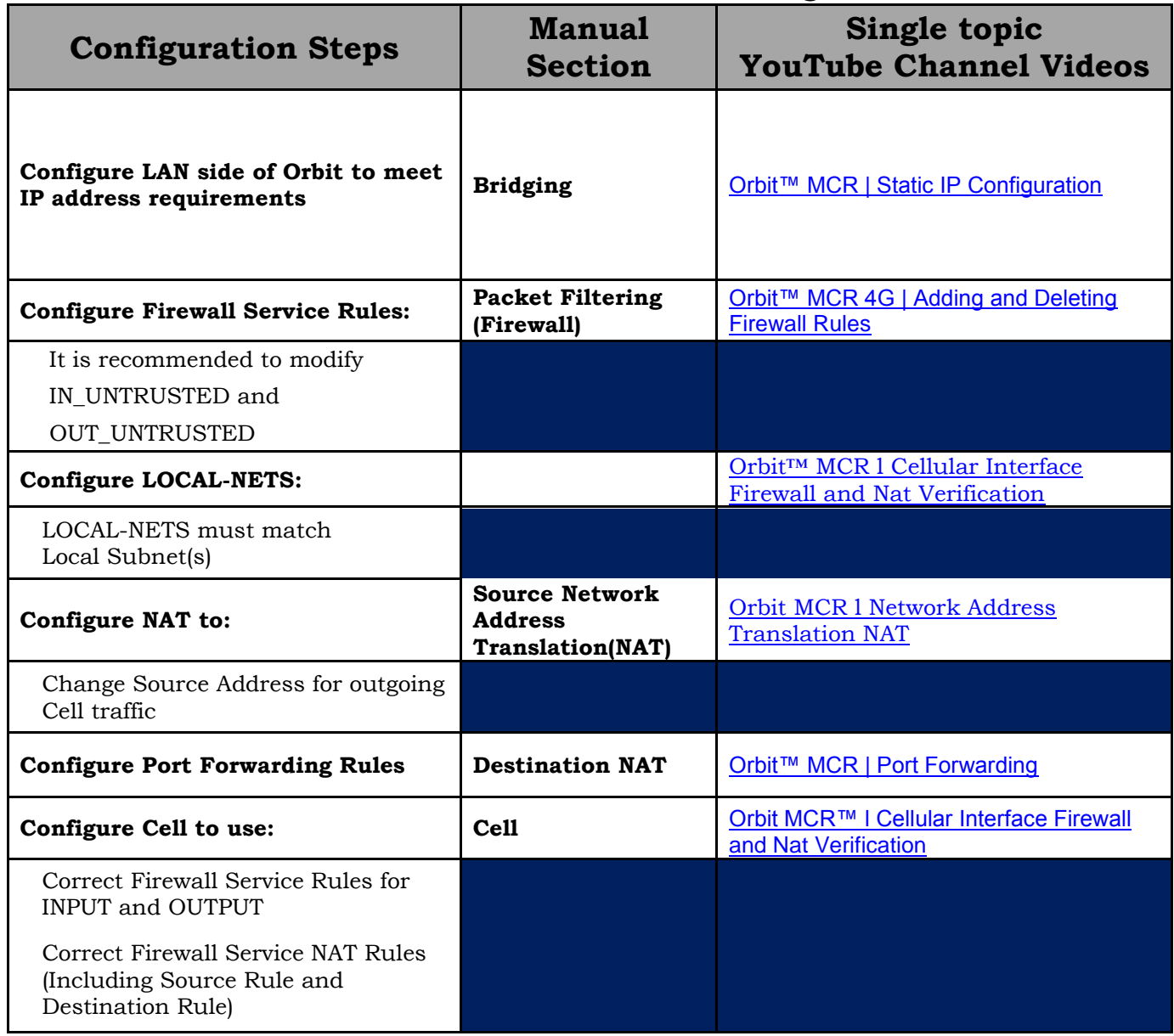

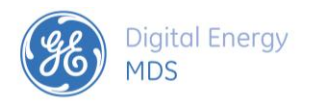

**Orbit to Orbit via Cell with IPsec (1 Tunnel)**

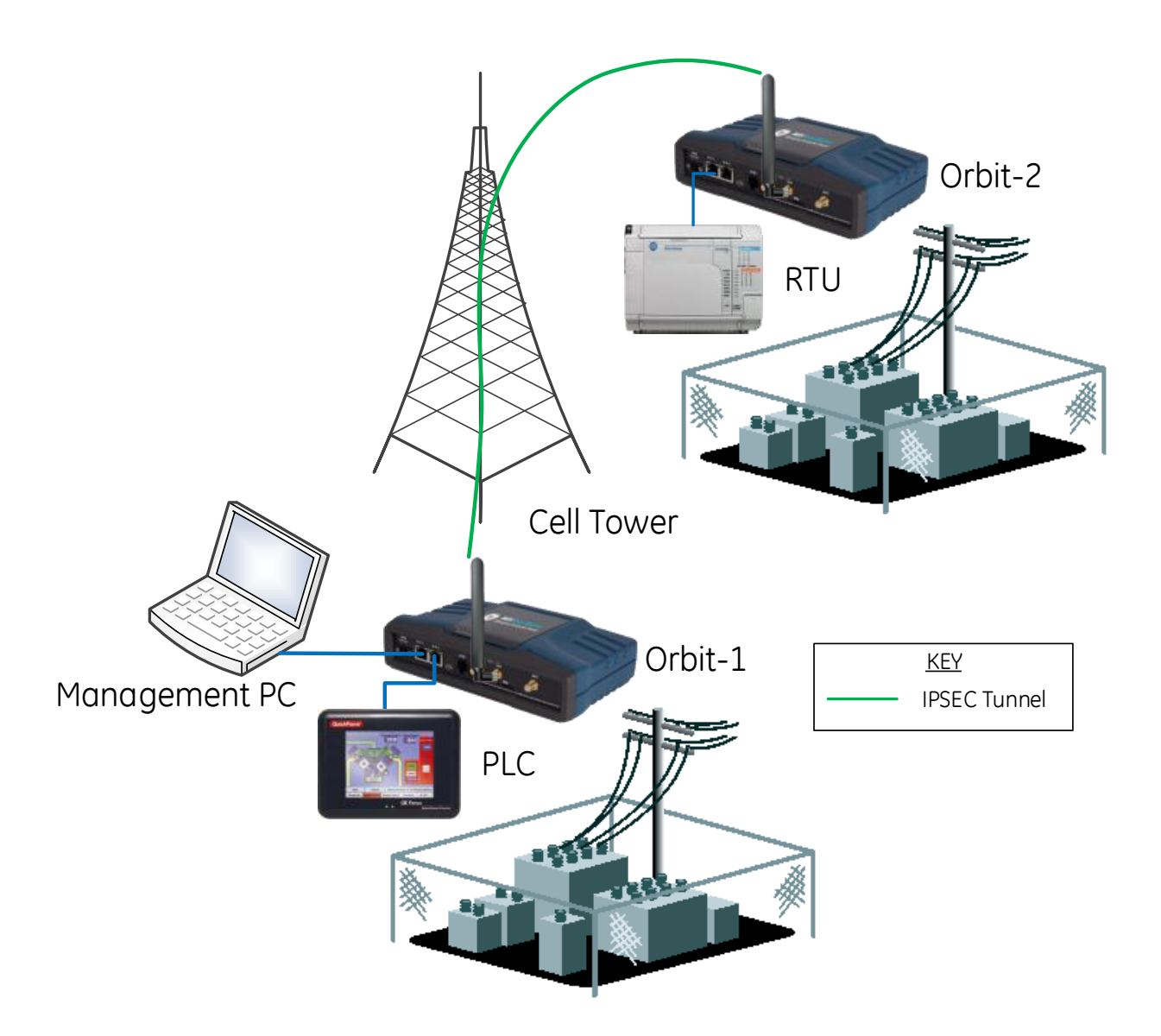

- This configuration allows a PLC connected to Orbit-1 to communicate with the RTU on the "LAN" side of Orbit-2 through a secure IPsec VPN Tunnel.
- This also allows a Management PC to communicate with Orbit-1, Orbit-2, and the RTU through a secure IPsec VPN Tunnel.

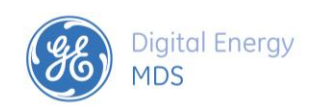

### **Orbit to Orbit via Cell w/IPsec (1 Tunnel)**

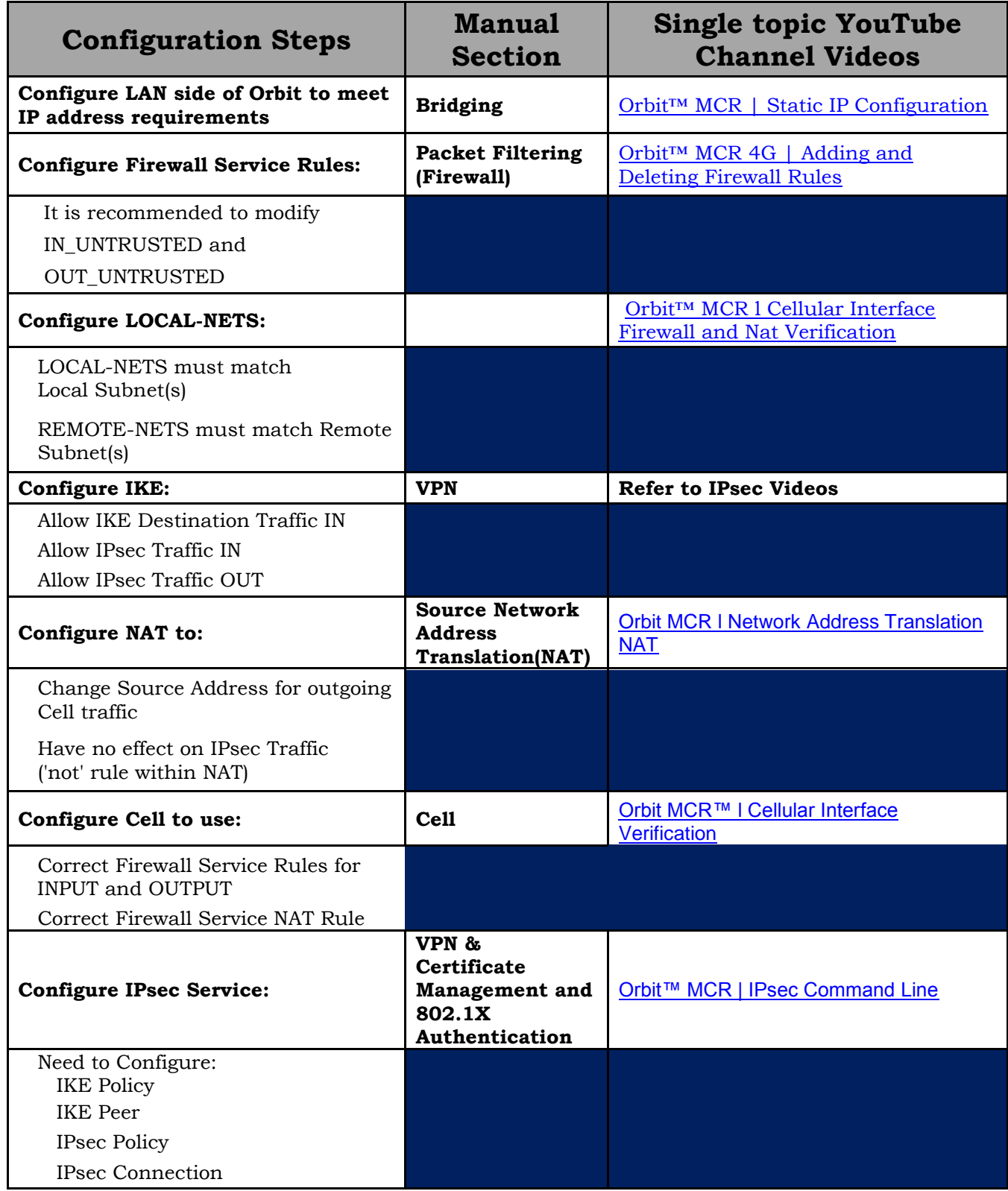

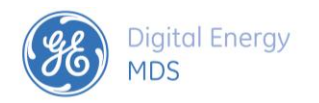

#### <span id="page-9-0"></span>**Orbit to Orbit via Cell with IPsec (1 Tunnel) 1 to 1 NAT**

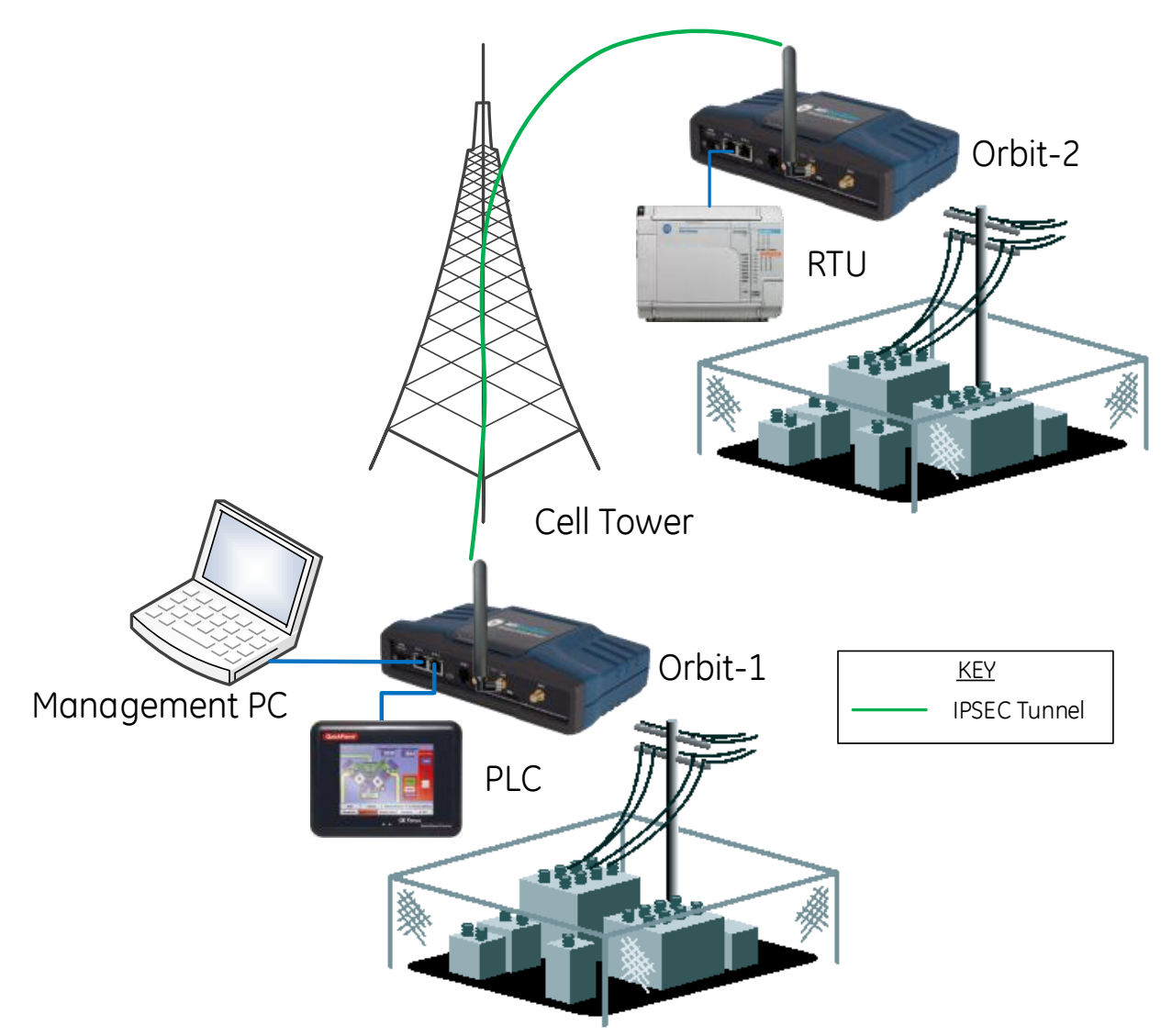

- This configuration allows a PLC connected to Orbit-1 to communicate with the RTU on the "LAN" side of Orbit-2 through a secure IPsec VPN Tunnel.
- This also allows a Management PC to communicate with Orbit-1, Orbit-2, and the RTU through a secure IPsec VPN Tunnel.
- This configuration also allows both sides of the tunnel to have overlapping subnets.

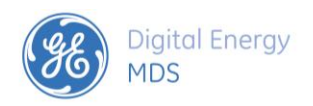

### **Orbit to Orbit via Cell w/IPsec (1 Tunnel) 1 to 1 NAT**

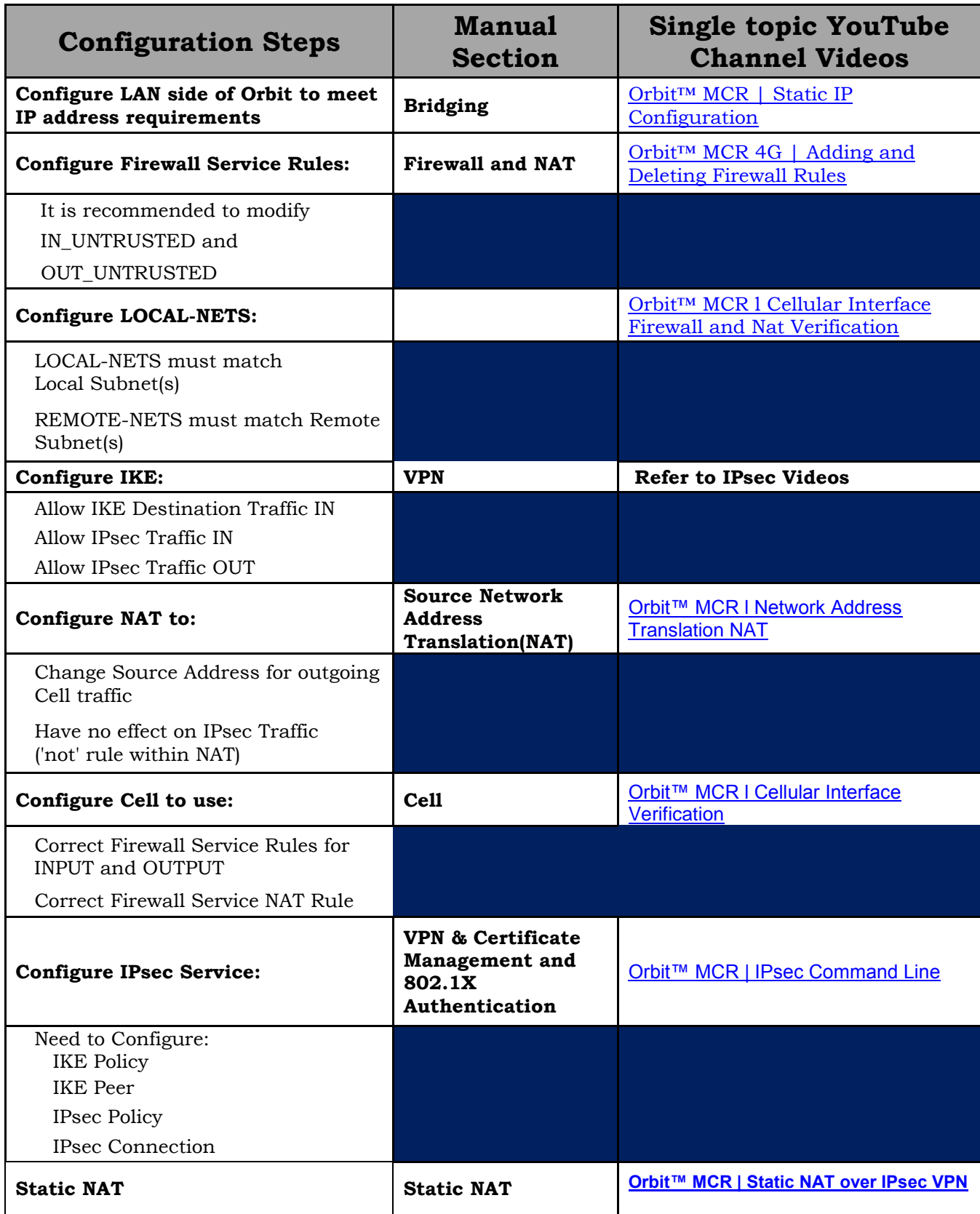

<span id="page-11-0"></span>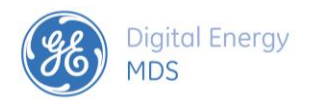

#### **PC to Orbit via Cell with IPsec (1 Tunnel) VPN**

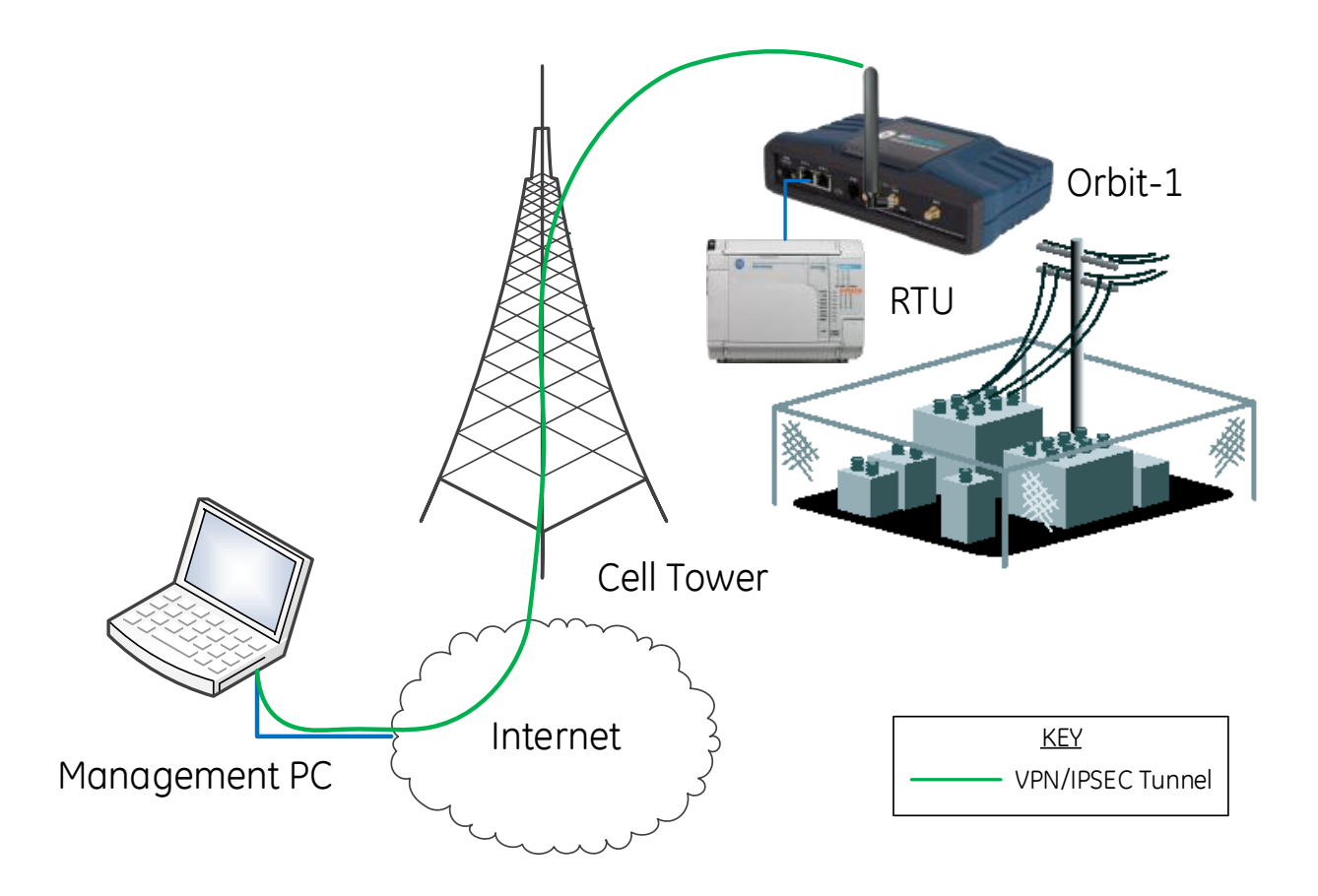

- This configuration allows a PC to connect to both the Orbit and any devices on the "LAN" side of the Orbit.
- This can be used in conjunction with other existing IPsec Tunnels.

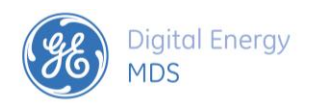

### **PC to Orbit via Cell w/IPsec (1 Tunnel) VPN**

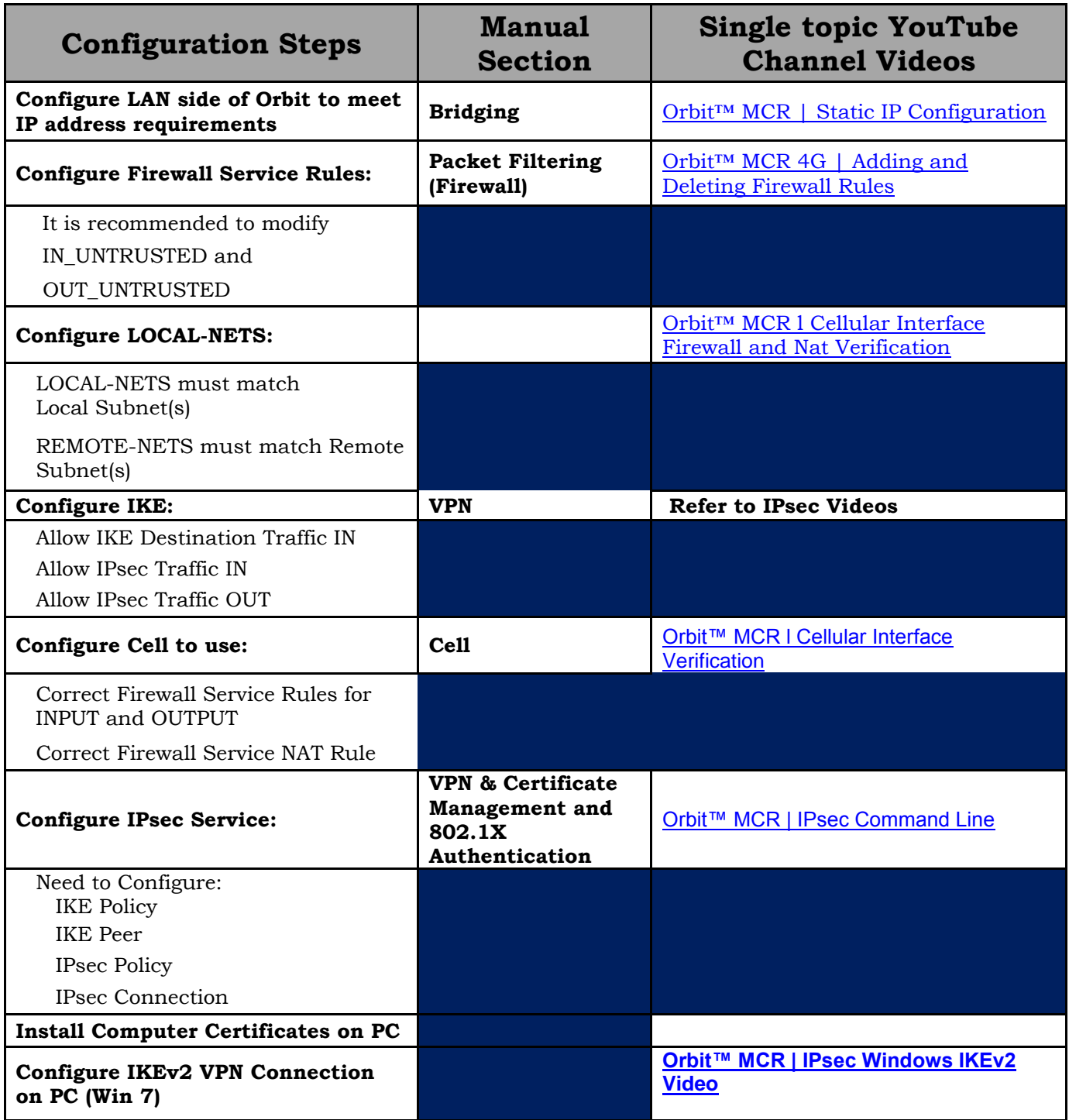

<span id="page-13-0"></span>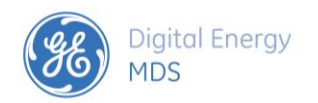

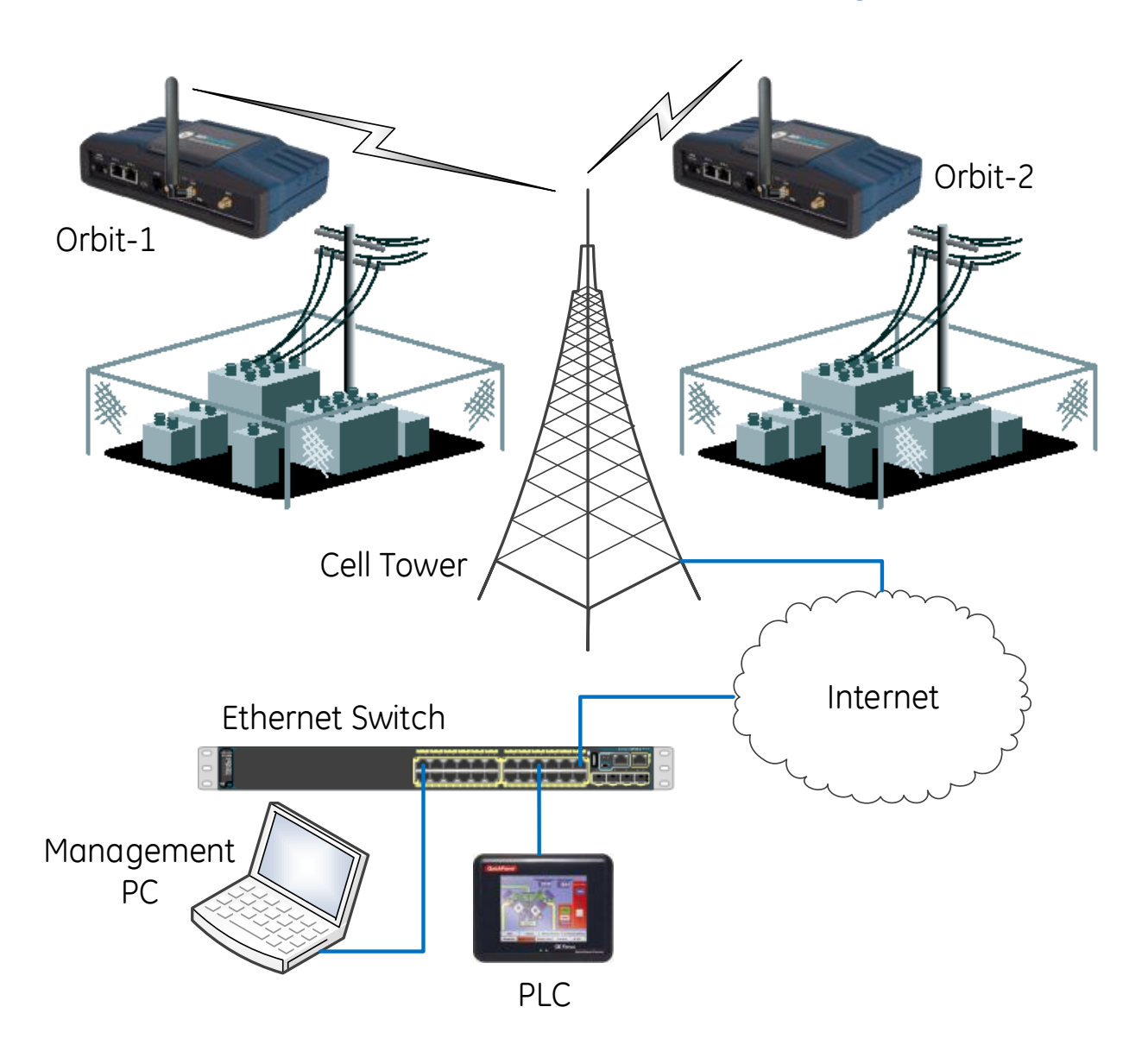

### **PLC to Orbit via Cell via Port Forwarding Rules**

- This configuration allows a PLC connected to the internet to communicate with an RTU on the "LAN" side of the Orbit(s) through port forwarding rules.
- This also allows a Management PC to communicate with Orbit-1, Orbit-2, and the RTUs through port forwarding rules.

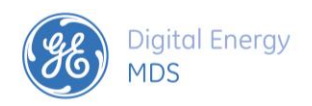

### **PLC to Orbit via Cell w/Port Forwarding Rules**

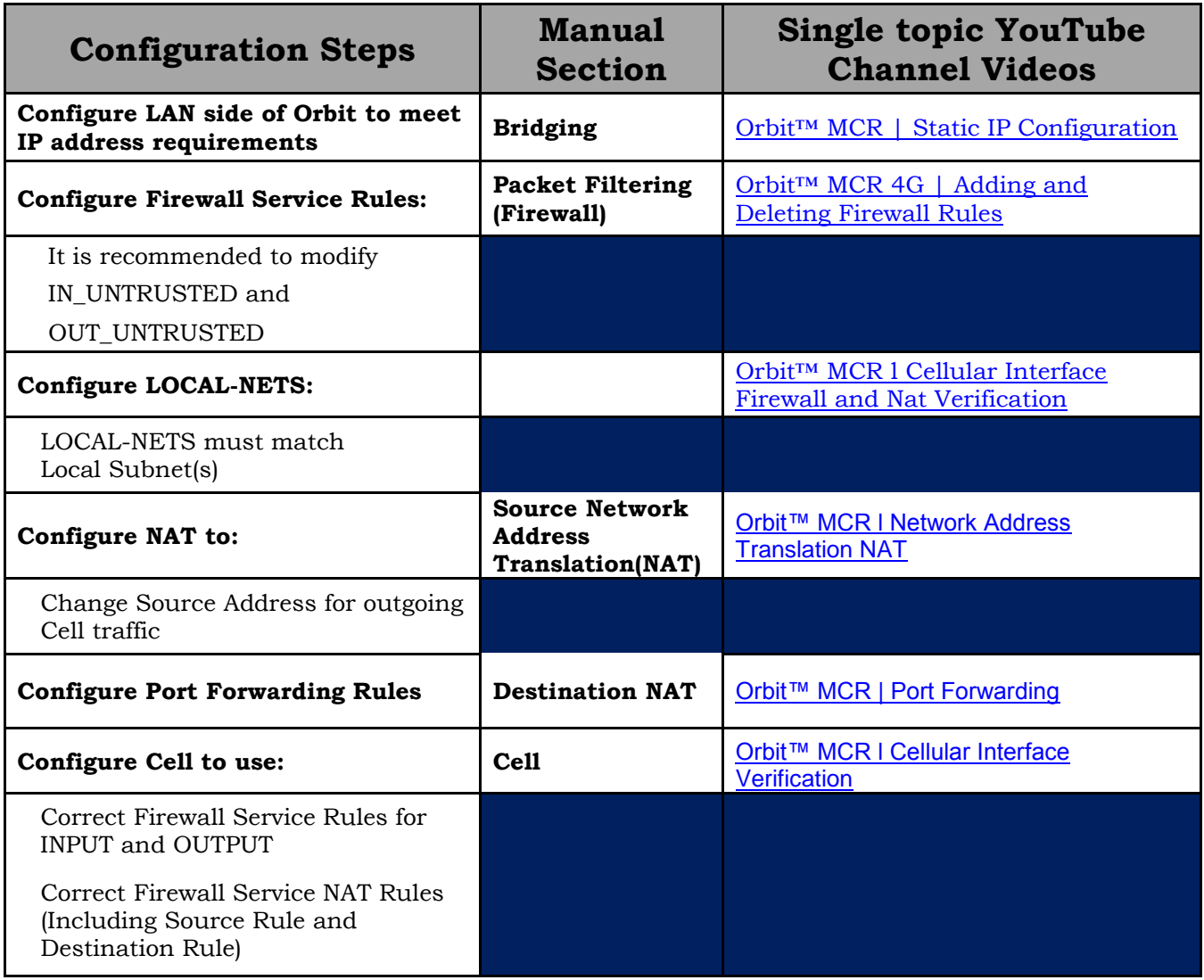

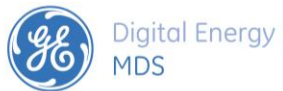

<span id="page-15-0"></span> 05-6909A01 Rev A **External Firewall to Orbit via Cell w/IPsec (2 Tunnels)**

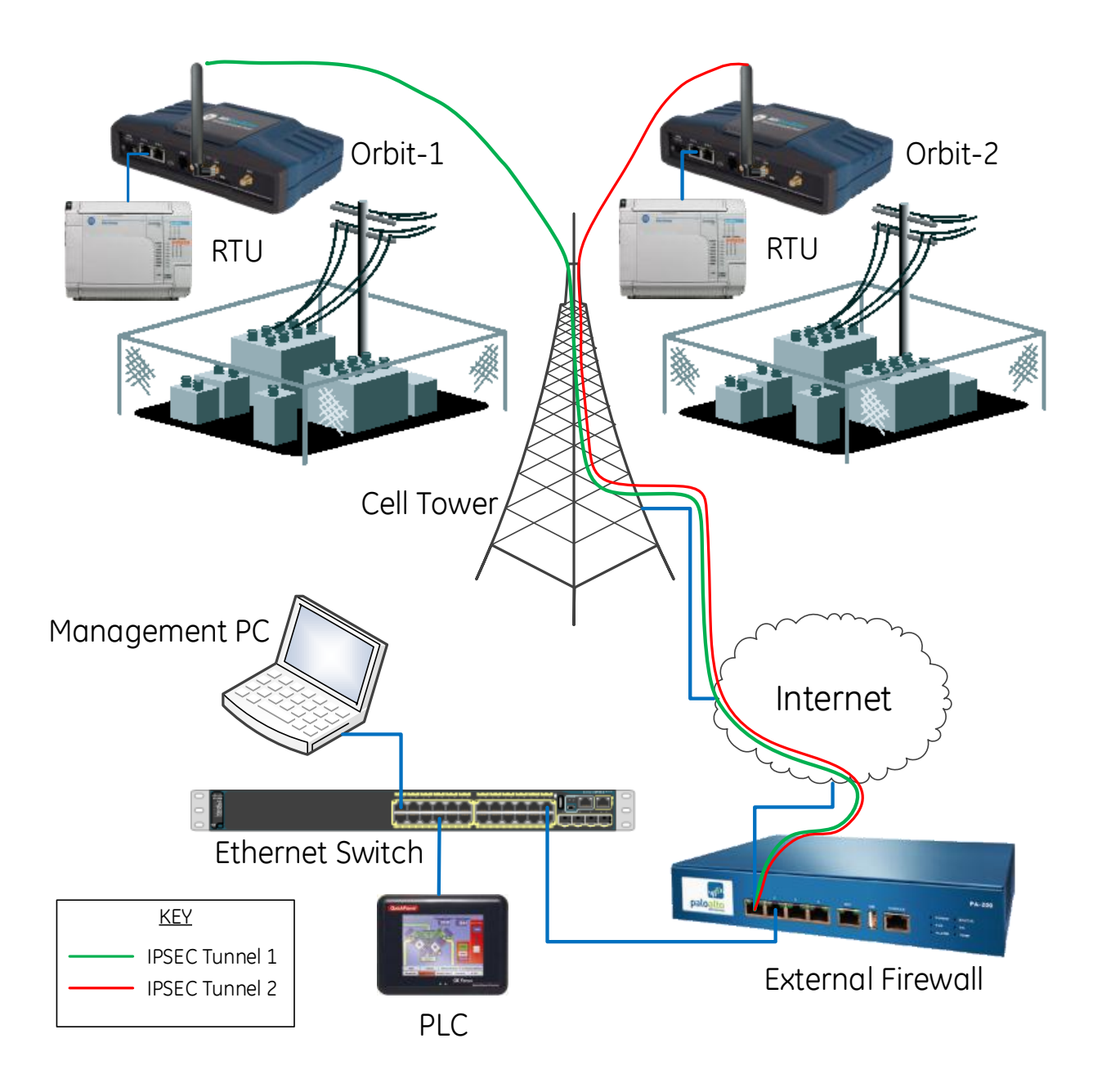

#### **The following must be configured to both Orbit-1 and Orbit-2;**

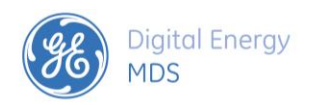

### <span id="page-16-0"></span>**External Firewall to Orbit via Cell w/IPsec (2 Tunnels)**

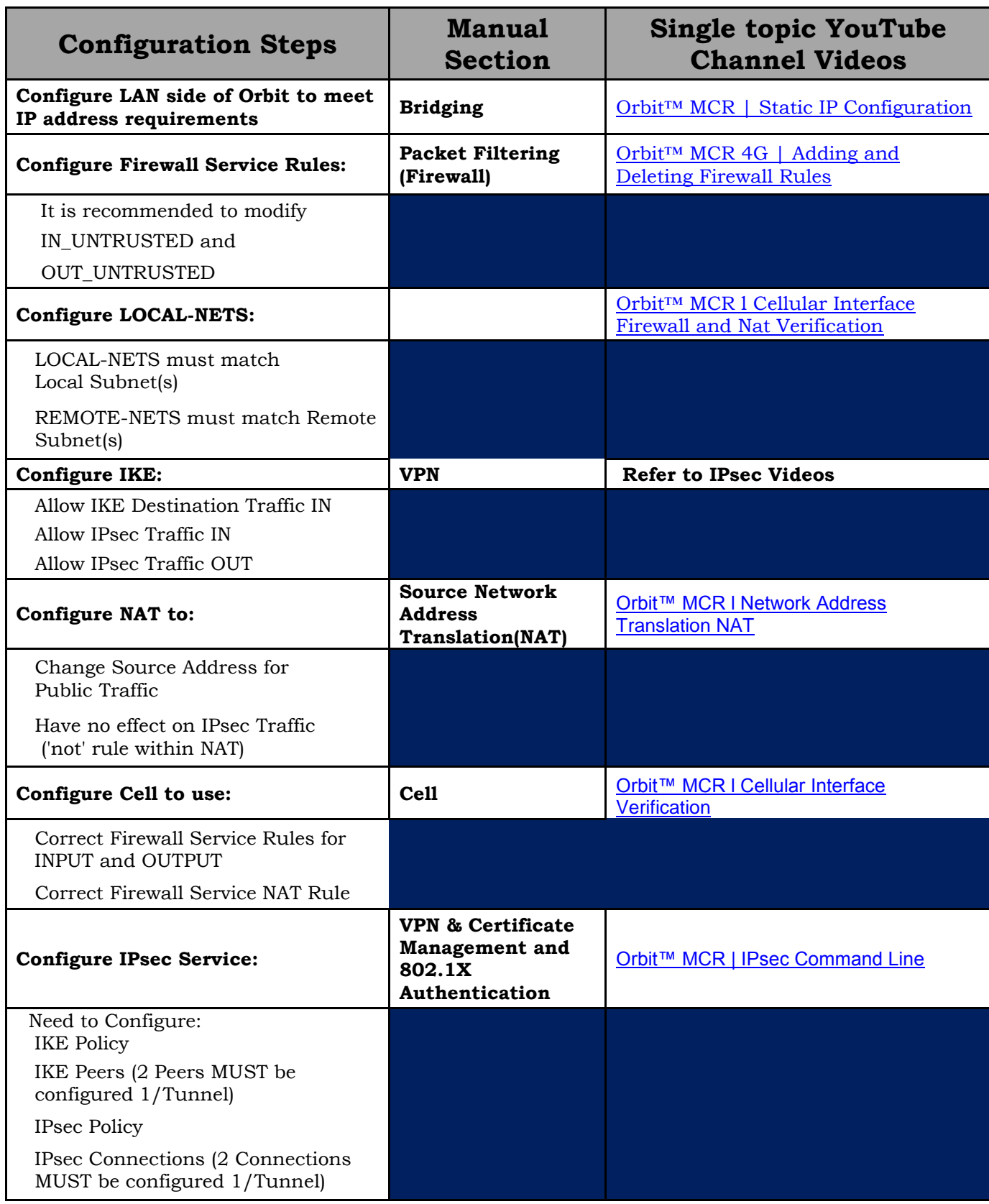

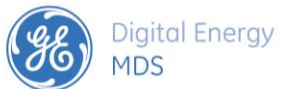

 05-6909A01 Rev A **External Firewall to ORBIT via Cell w/IPsec (3 Tunnels)**

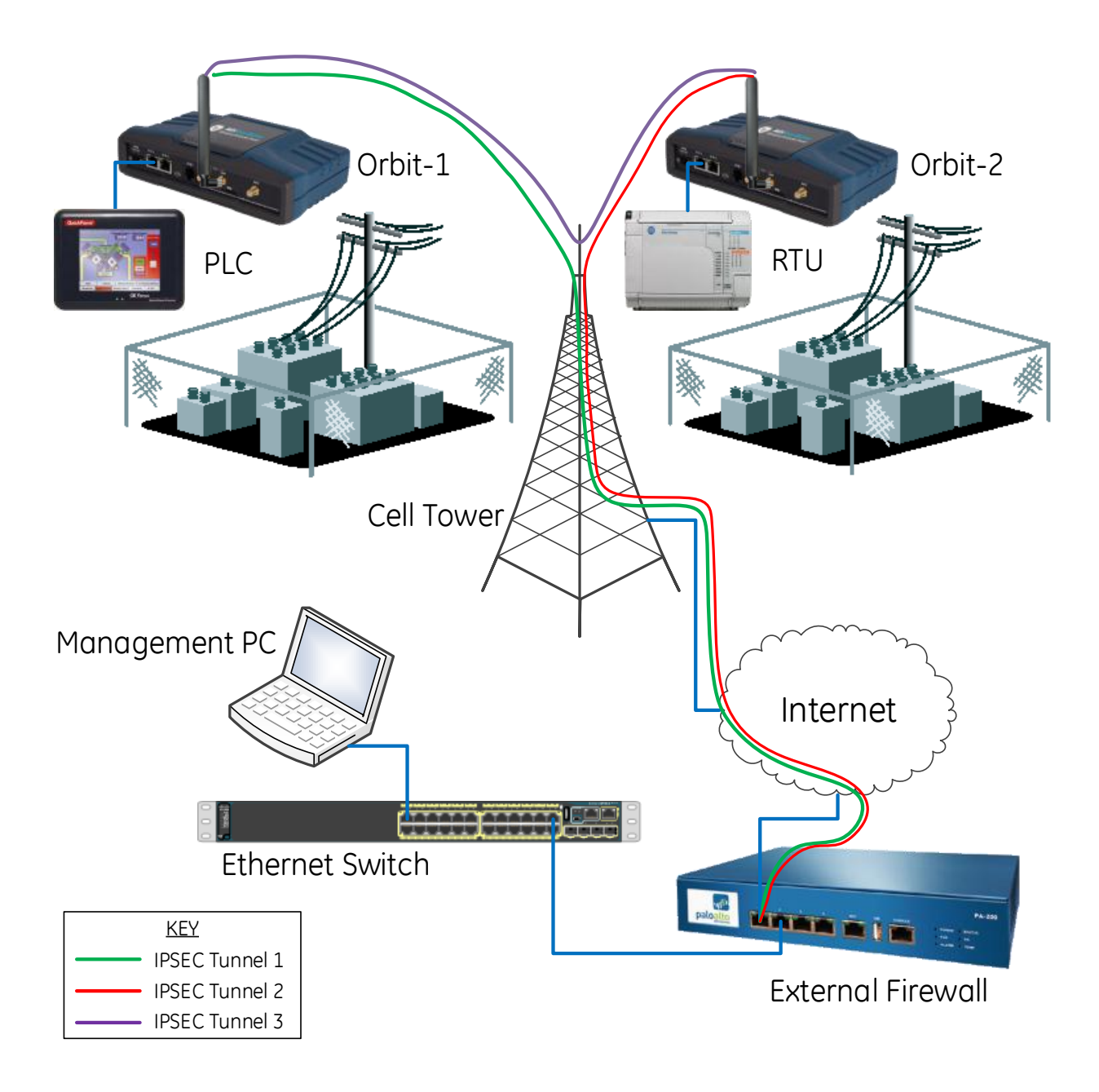

### <span id="page-18-0"></span>**External Firewall to ORBIT via Cell w/IPsec (3 Tunnels)**

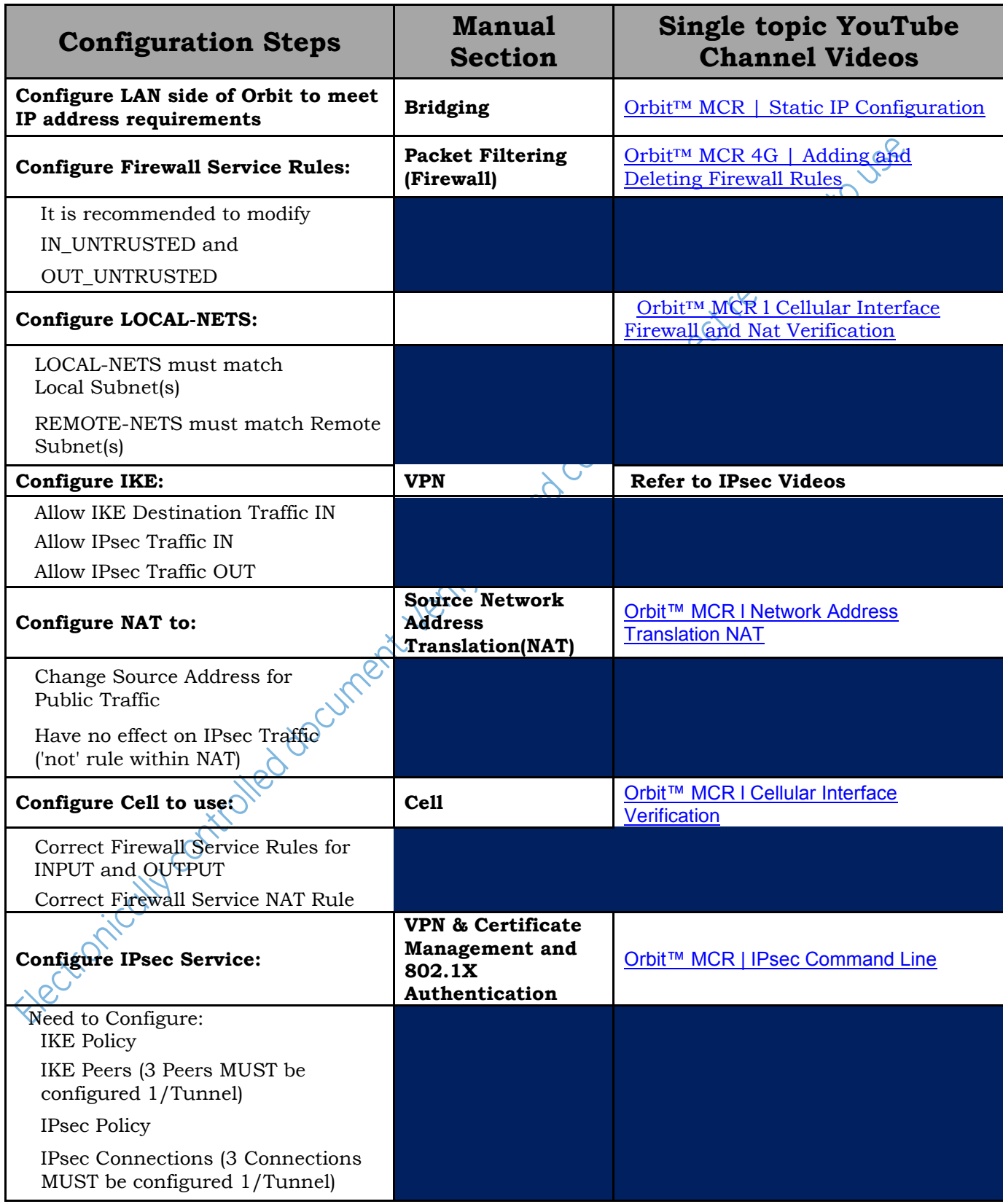

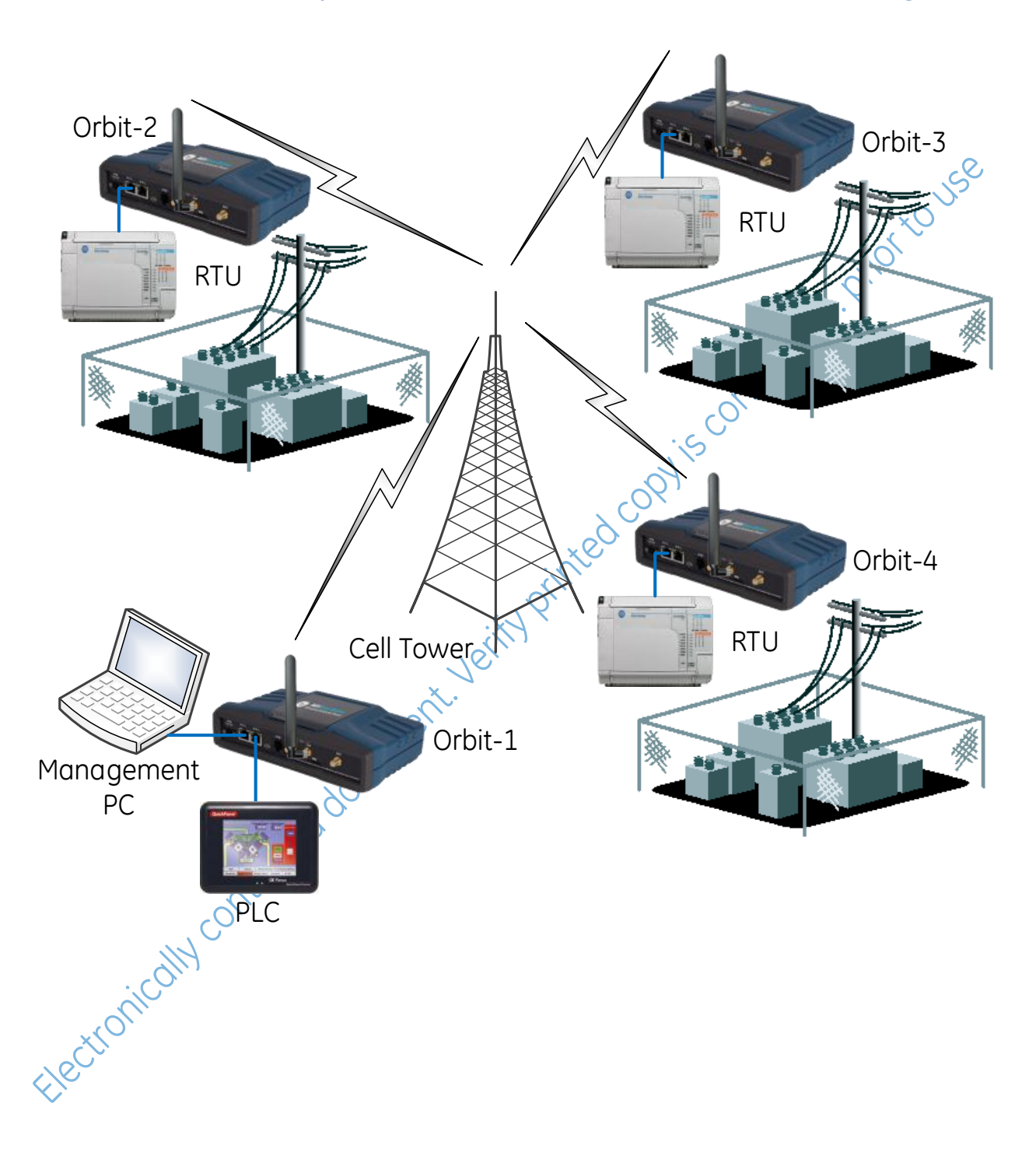

### **Orbit to Multiple Orbits via Cell w/Port Forwarding**

## **Orbit to Multiple Orbits via Cell w/Port Forwarding**

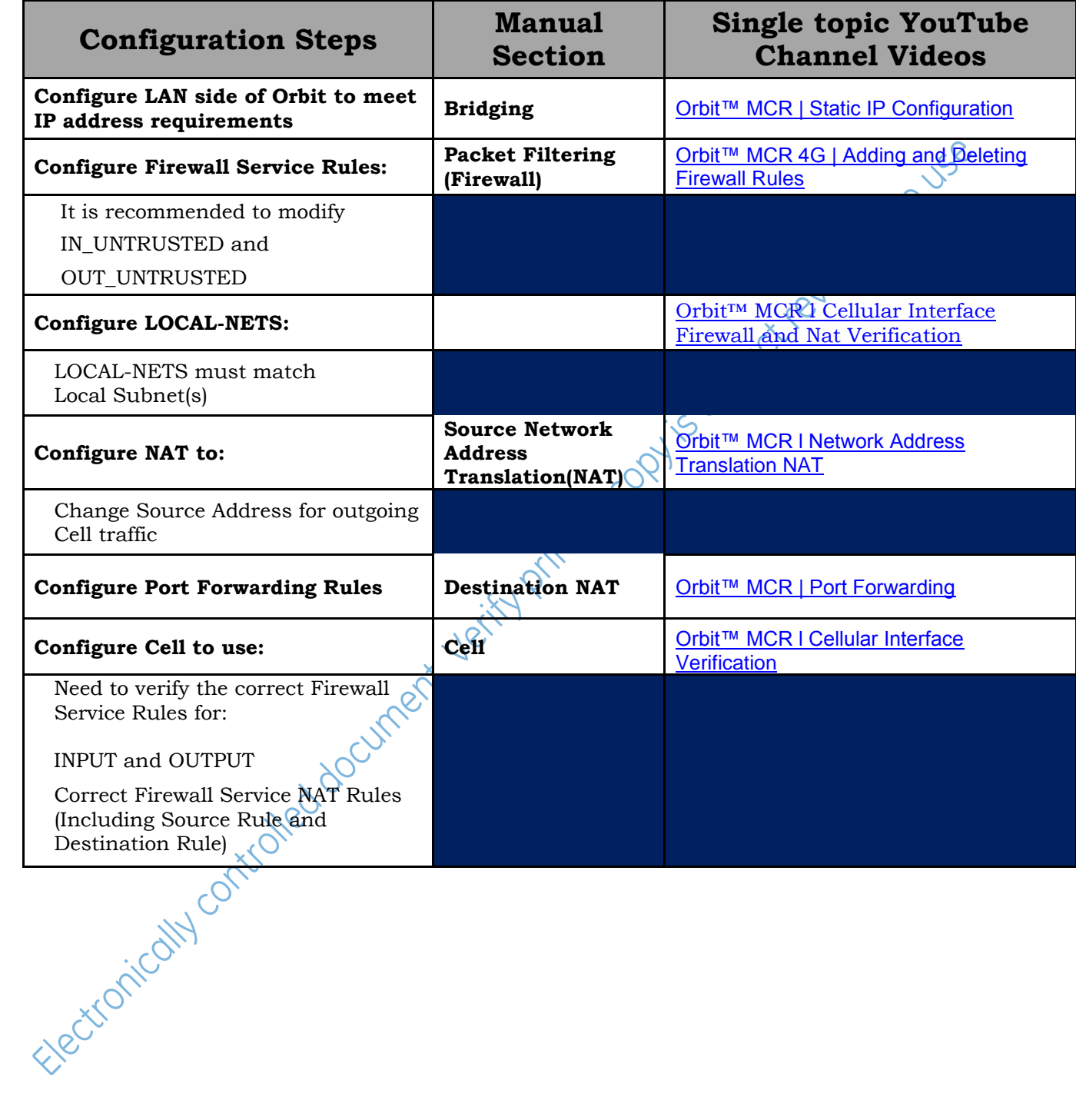

<span id="page-21-0"></span>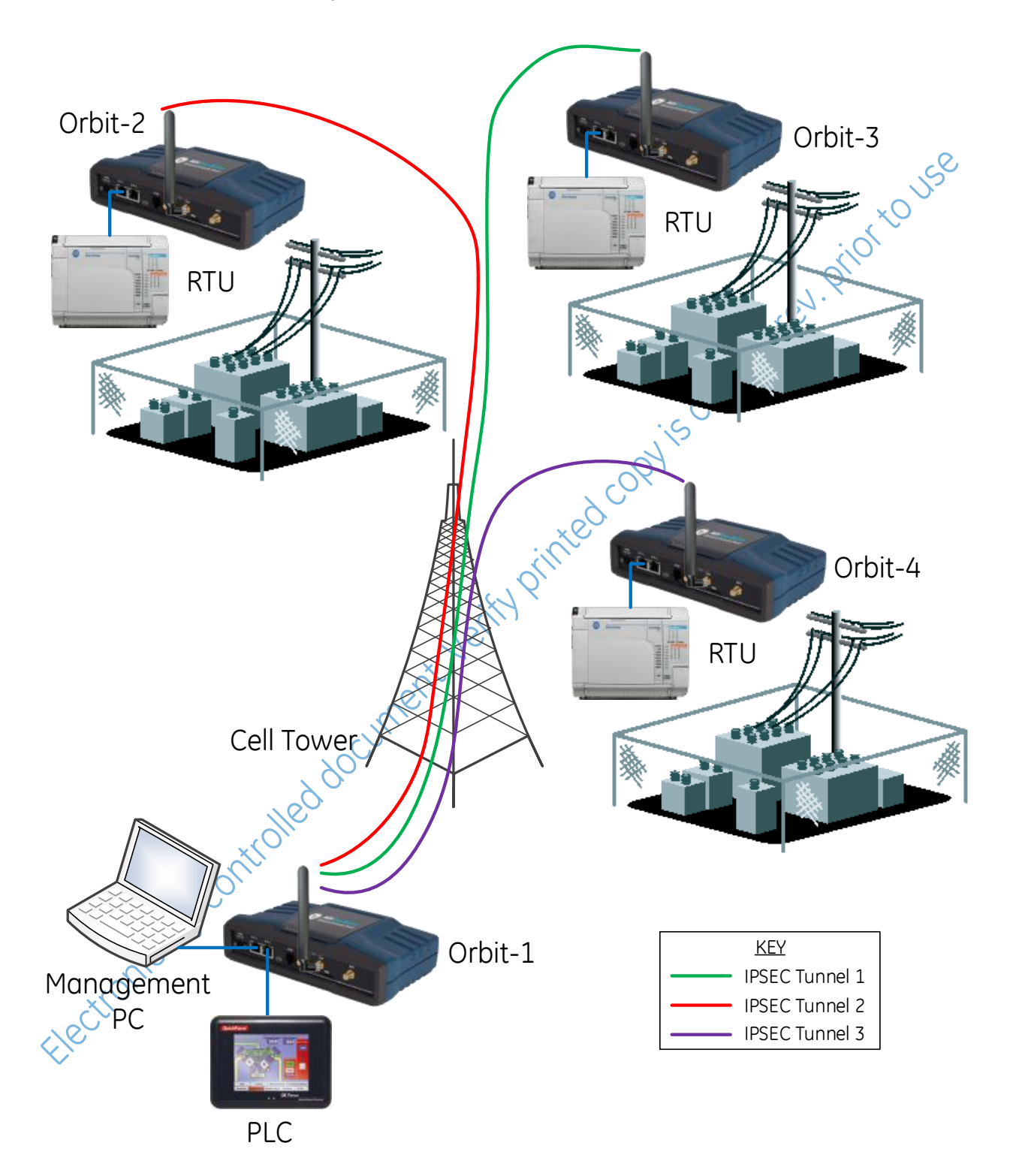

### **Orbit to Multiple Orbits via Cell w/IPsec Tunnel(s)**

## **Orbit to Multiple Orbits via Cell w/IPsec Tunnel(s)**

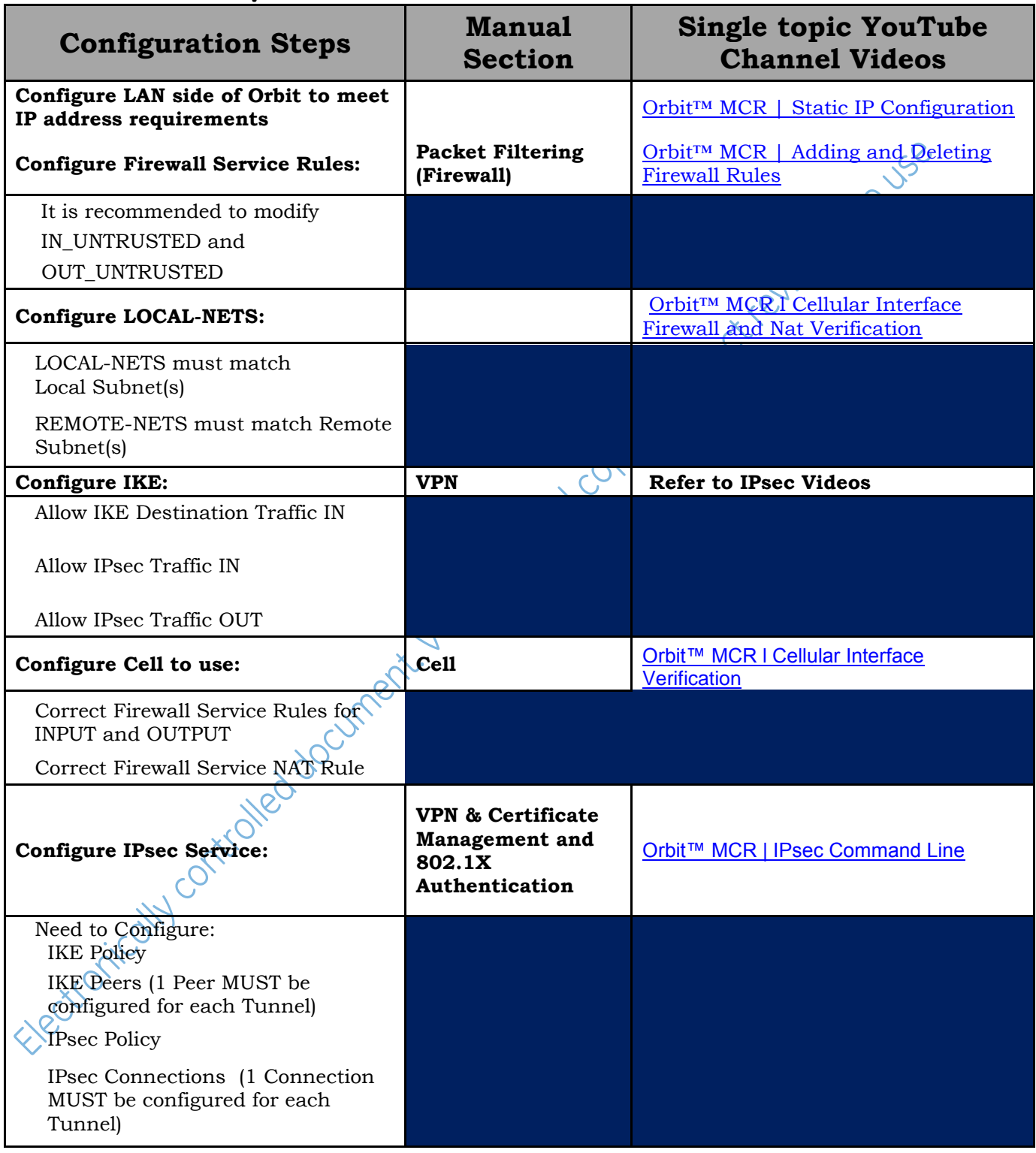

References:

1. Kent, S.; Atkinson, R. (November 1998). *[IP Encapsulating Security Payload \(ESP\)](https://tools.ietf.org/html/rfc2406)*. [IETF.](http://en.wikipedia.org/wiki/Internet_Engineering_Task_Force) RFC 2406.

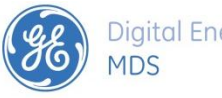

GE MDS, LLC 175 Science Parkway Rochester NY, 14610 Telephone: +1 585 242-9600 FAX: +1 585 242-9620 www.gemds.com